## **APLIKASI POINT OF SALES BERBASIS WEB MENGGUNAKAN FRAMEWORK LARAVEL 8 ( STUDI KASUS : TOKO CITRA RASA )**

### **SKRIPSI**

Diajukan Untuk Memenuhi Sebagai Persyaratan Dalam Menempuh Gelar Sarjana Komputer Program Studi Teknik Informatika

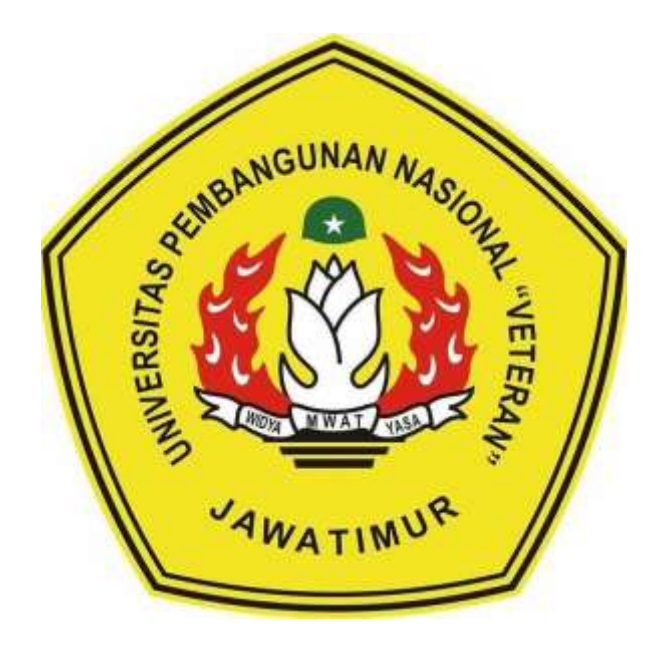

Oleh :

### **YOGA ADITYA WICAKSANA**

### **NPM : 1434010097**

# **PROGRAM STUDI TEKNIK INFORMATIKA FAKULTAS ILMU KOMPUTER**

### **UNIVERSITAS PEMBANGUNAN NASIONAL "VETERAN"**

**JAWA TIMUR**

**2021**

#### **LEMBAR PENGESAHAN**

### **SKRIPSI**

#### : APLIKASI POINT OF SALES BERBASIS WEB Judul **MENGGUNAKAN FRAMEWORK LARAVEL 8** (STUDI KASUS: TOKO CITRA RASA) Oleh : YOGA ADITYA WICAKSANA **NPM**

: 1434010097

1.

 $\overline{2}$ .

Telah Diseminarkan Dalam Ujian Skripsi Pada: Hari Senin, Tanggal 19 Juli 2021

Mengetahui

**Dosen Pembimbing** 

Faisal Muttaqin, S.kom, M.T NPT. 385121303511

**QUILK** 

Made Hanjndia Prami S, S.kom, M.Cs NIP. 19890205 2018032 001

**Dosen Penguji** 

1. Henni Enda I. ST. M.kom

NPT. 37809 13 0348 1

 $2.$ 

Menyetujui

Hendra Maulana S.Kom, M.Kom NPT. 201198 31 223248

**Dekan Manufakultas Ilmu Komputer** Ketut Sari, M WINIP, 19650731 199203 2 001

**Koordinator Program Studi Teknik Informatika** 

n Nugroho, S.Kom, M.Kom

NPT. 380090502051

## **SURAT PERNYATAAN ANTI PLAGIAT**

Saya, mahasiswa Teknik Informatika UPN "Veteran" Jawa Timur, yang bertandatangan dibawah ini:

Nama : Yoga Aditya Wicaksana

**NPM** : 1434010097

Menyatakan bahwa Judul Skripsi/ Tugas Akhir yang saya ajukan dan akan dikerjakan, vang berjudul "

# "APLIKASI POINT OF SALES BERBASIS WEB MENGGUNAKAN

#### FRAMEWORK LARAVEL 8 (STUDI KASUS: TOKO CITRA RASA)"

Bukan merupakan plagiat dari Skripsi/ Tugas Akhir/ Penelitian orang lain dan juga bukan merupakan produk atau software yang saya beli dari pihak lain. Saya juga menyatakan nahwa Skripsi/ Tugas Akhir ini adalah pekerjaan saya sendiri, kecuali yang dinyatakan dalam Daftar Pustaka dan tidak pernah diajukan untuk syarat memperoleh gelar di UPN "Veteran" Jawa Timur maupun di institusi pendidikan lain.

Jika ternyata dikemudian hari pernyataan ini terbukti tidak benar, maka saya siap menerima segala konsekuensinya.

Surabaya,

2021

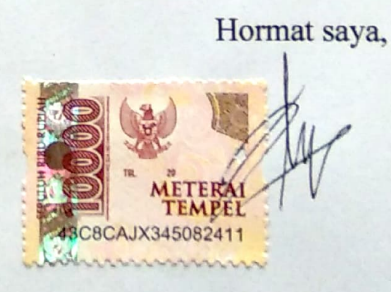

Yoga Aditya Wicaksana NPM. 1434010097

# **APLIKASI POINT OF SALES BERBASIS WEB MENGGUNAKAN FRAMEWORK LARAVEL 8 (STUDI KASUS : TOKO CITRA RASA)**

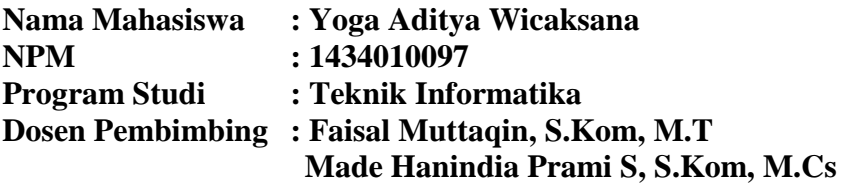

#### **ABSTRAK**

<span id="page-3-0"></span>Toko citra rasa adalah toko yang bergerak dalam bidang makanan. Selama ini transaksi penjualan dan stok barang yang tersedia pada toko ini masih dilakukan secara manual yaitu dengan media kertas/buku. Akan tetapi transaksi penjualan yang masih disimpan kedalam kertas/buku menyebabkan timbulnya permasalahan, permasalahan yang timbul antara lain kesalahan dalam transaksi penjualan, stok barang dan berisiko kehilangan informasi penjualan jika kertas/buku tersebut hilang.

Tujuan penelitian yang dilakukan adalah untuk membangun sistem informasi penjualan yang dapat mencatat transaksi penjualan, item informasi ini berupa aplikasi *Point Of Sales* (POS).

Pembuatan aplikasi *Point Of Sales* ini dimulai dari metode pengumpulan data dengan cara observasi dan wawancara, metode pengembangan aplikasi POS, pengembangan desain berupa *flowchart*, perancangan UML dan tampilan.

Hasil dari sistem aplikasi ini yaitu halaman pengelolaan data seperti *create, update, delete*, halaman transaksi, dan halaman laporan barang. Penerapan aplikasi *point of sales* pada toko citra rasa mampu menangani proses pencatatan transaksi penjualan secara baik dan dapat mengurangi resiko kehilangan data.

#### **Kata kunci :** *Point Of Sales***, Laravel, PHP, MySQL**

### **KATA PENGANTAR**

<span id="page-4-0"></span>Dengan mengucapkan puji syukur pada Allah SWT. Karena atas rahmat dan hidayah-Nya penulis telah menyelesaikan laporan skripsi yang berjudul :

#### **"APLIKASI POINT OF SALES BERBASIS WEB MENGGUNAKAN**

#### **FRAMEWORK LARAVEL 8 (STUDI KASUS : TOKO CITRA RASA)"**

Skripsi ini dibuat untuk memenuhi mata kuliah skripsi sebagai salah satu persyaratan lulus dari Fakultas Ilmu Komputer, Program Studi Teknik Informatika di Universitas Pembangunan Nasional "Veteran" Jawa Timur. Penulis berharap bahwa dengan penyusunan skripsi ini mampu menambah ilmu baru dan memberikan manfaat bagi pihak pembaca.

Penulis menyadari bahwa penulisan laporan ini masih jauh dari sempurna. Atas segala kekurangan dan tidak kesempurnaan laporan skripsi ini, maka penulis sangat mengharapkan masukan, kritik, dan saran yang bersifat membangun kearah perbaikan dan penyempurnaan.

Surabaya, 2021

**Penulis**

### **UCAPAN TERIMAKASIH**

<span id="page-5-0"></span>Berkat izin Allah SWT, segala kelancaran serta kemudahan dalam mengerjakan skripsi ini dapat terselesaikan sesuai dengan target. Tanpa bantuan dan petunjuk-Nya, skripsi ini tidak akan berada pada tahap ini. Selain itu, dengan segala bentuk hormatnya, penulis mengucapkan terimakasih yang sebesar – besarnya kepada seluruh pihak yang terkait yang terlibat atas terselesaikannya laporan ini. Tanpa bantuan dan dukungan dari mereka, segalanya tidak akan terselesaikan dengan baik. Ucapan terimakasih saya ucapkan kepada :

- 1. Kedua orang tua, Eli Soedjatmika dan Eko Pambudi Lestari yang selalu mendoakan keberhasilan penulis serta selalu memberikan motivasi untuk menyelesaikan semua tugas, dan selalu memberikan fasilitas yang mendukung untuk mengerjakan skripsi ini.
- 2. Ibu Dr. Ir. Ni Ketut Sari, M.T., selaku Dekan Fakultas Ilmu Komputer
- 3. Bapak Budi Nugroho, S.Kom, M.Kom., selaku Koordinator Program Studi Teknik Informatika
- 4. Bapak Faisal Muttaqin, S.Kom, M.T., selaku pembimbing I yang dengan sabar dan ikhlas meluangkan waktu, tenaga dan pikiran untuk memberikan bimbingan, motivasi, arahan dan saran yang sangat berharga sekaligus sangat membantu kepada penulis selama proses penyusunan tugas akhir.
- 5. Ibu Made Hanindia Prami S, S.Kom, M.Cs., selaku pembimbing II yang dengan sabar dan ikhlas meluangkan waktu, tenaga dan pikiran untuk memberikan bimbingan, motivasi, arahan dan saran yang sangat berharga sekaligus sangat membantu kepada penulis selama proses penyusunan tugas akhir.
- 6. Staff dosen Teknik Informatika UPN "Veteran" Jawa Timur yang telah memberikan berbagai ilmu selama mengikuti perkuliahan sampai akhir penulisan skripsi berserta pihak PIA yang mempermudah penulisan menemukan dosen pembimbing hingga proses sidang.
- 7. Seluruh keluarga yang berasal dari Bojonegoro, yang selalu memberikan dukungan untuk pengerjaan laporan skripsi.
- 8. Dan seluruh pihak yang terkait telah ikut mengambil bagian dalam penyelesaian laporan tugas akhir ini dan telah memberikan semangat dalam menyelesaikan skripsi ini.

Semoga Tuhan Yang Maha Esa memberikan balasan yang setimpal kepada semua pihak yang telah memberikan bantuan, bimbingan maupun motivasi yang bermanfaat bagi penulis. Penulis juga menyadari bahwa masih banyak kekurangan pada penulisan laporan skripsi ini. Oleh karena itu, saran dan kritik yang membangun akan penulis terima dengan senang hati dan penulis berharap semoga laporan skripsi ini dapat memberikan manfaat dalam perkembangan ilmu pengetahuan bagi pembaca.

# **DAFTAR ISI**

<span id="page-7-0"></span>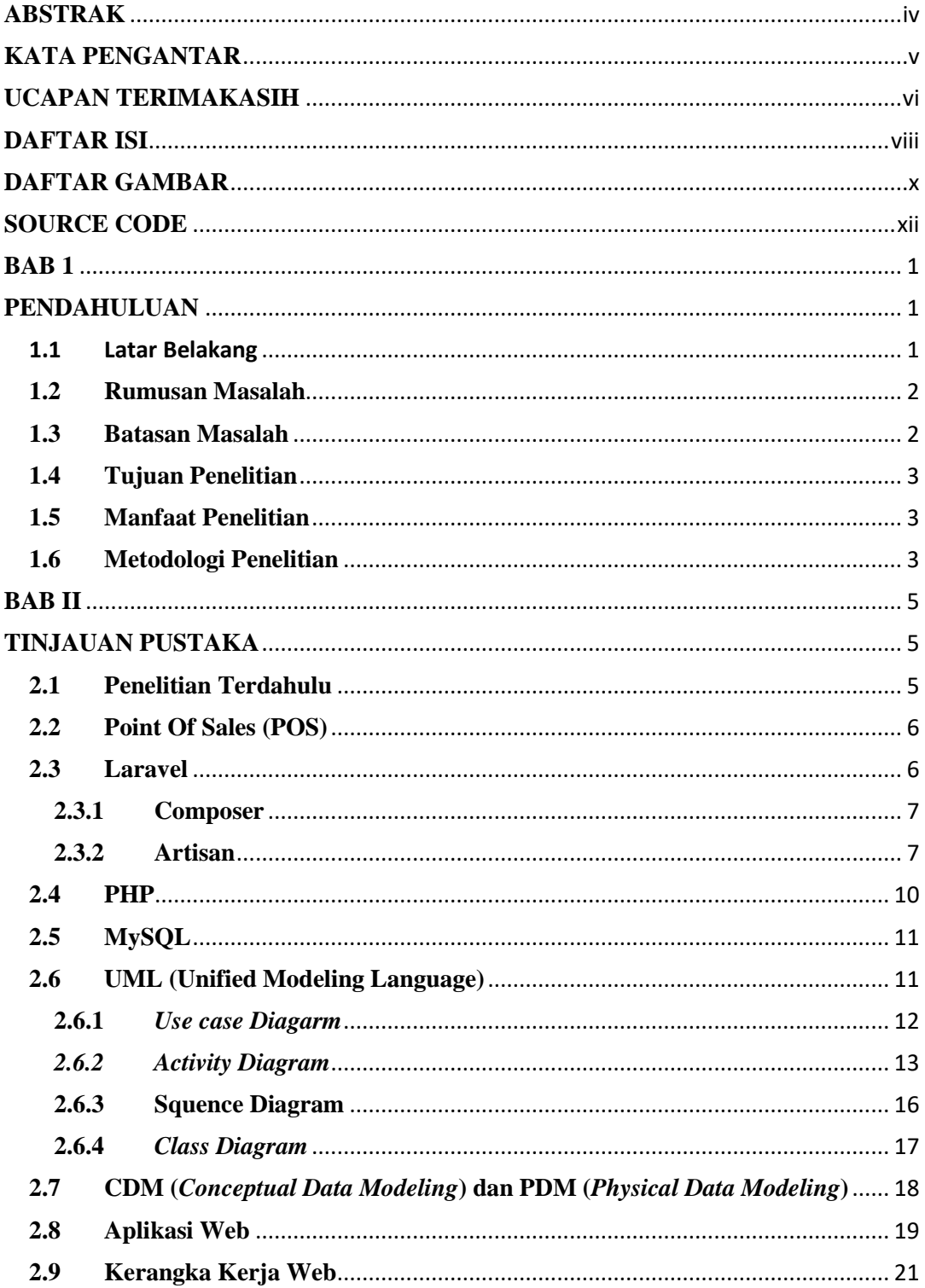

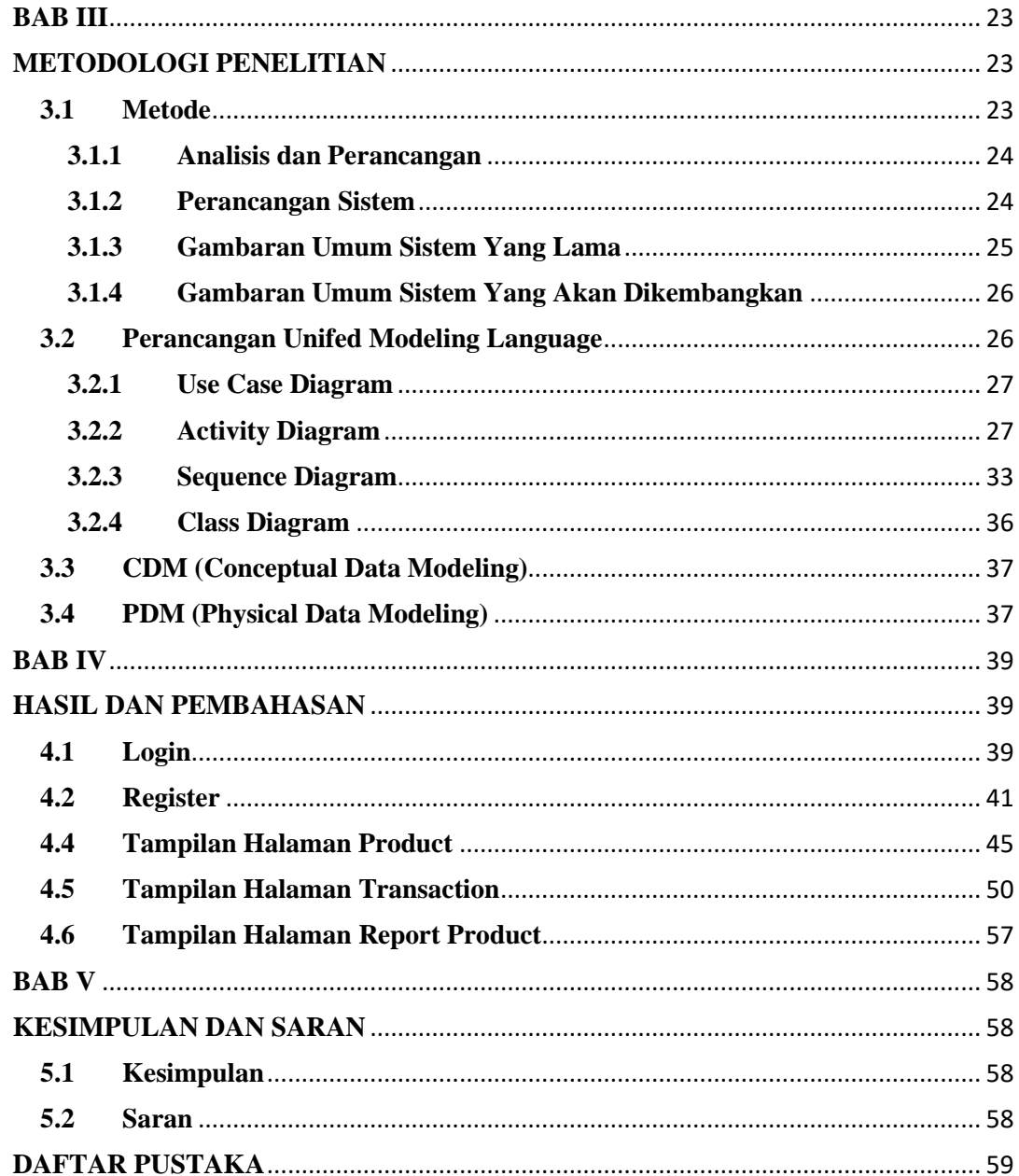

## **DAFTAR GAMBAR**

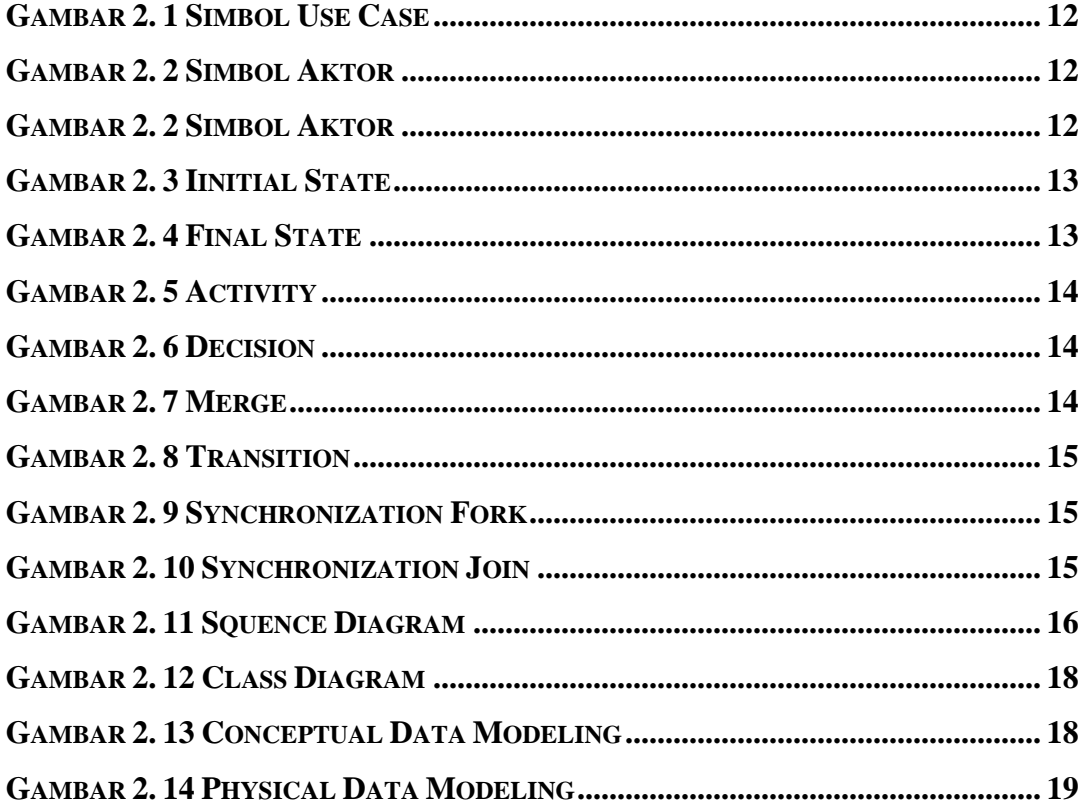

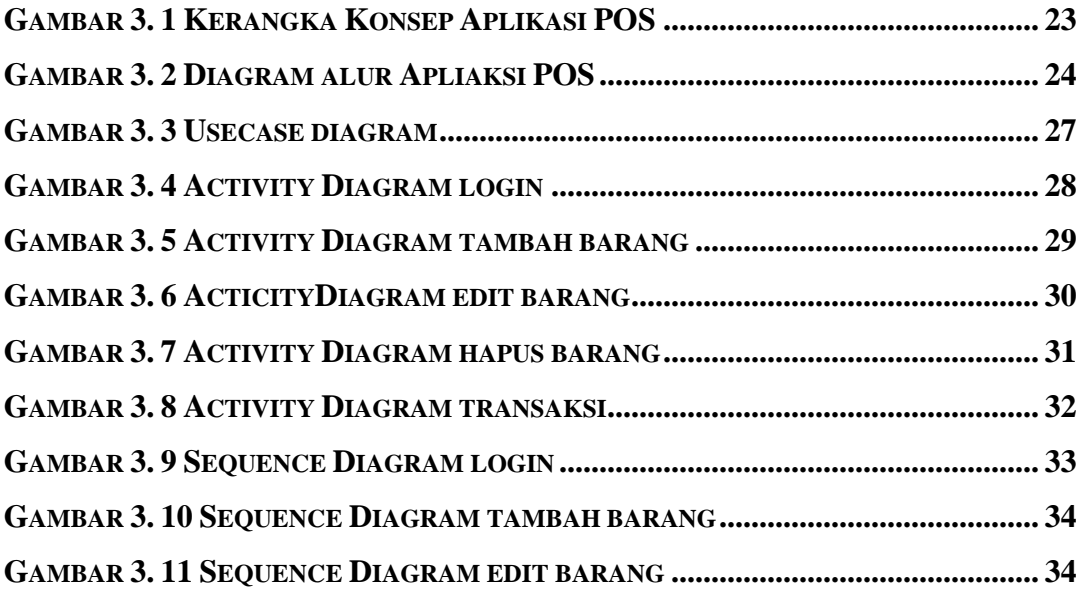

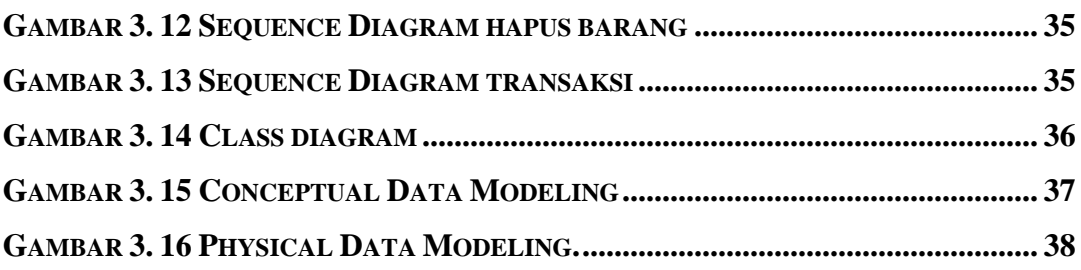

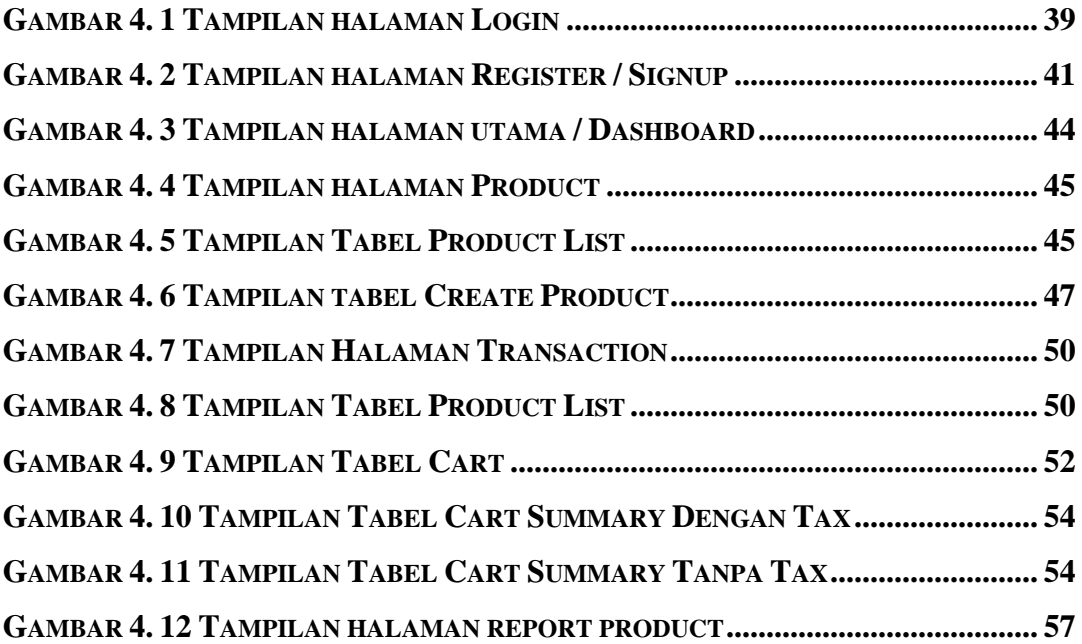

## **SOURCE CODE**

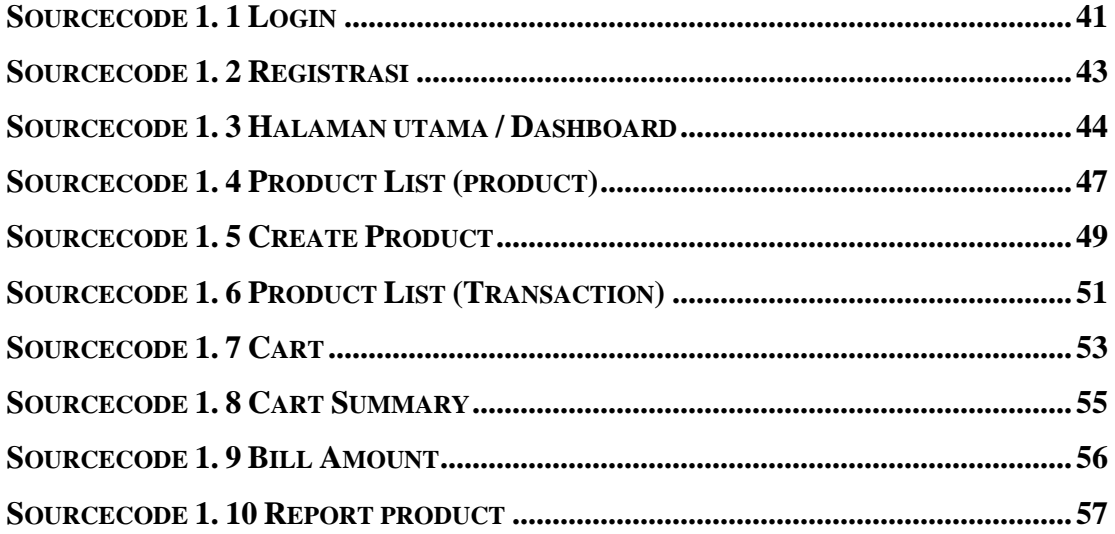